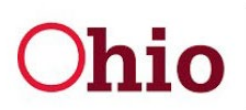

## **Department of<br>Job and Family Services**

Mike DeWine, Governor Jon Husted, Lt. Governor Matt Damschroder, Director

## **ODJFS Cross-Office System Resources**

## • Office of Family Assistance

- o <https://innerweb.odjfs.state.oh.us/OFam/HelpdeskLinks.stm>
- o [Accessing and Navigating the Identity Management System](https://innerweb.odjfs.state.oh.us/OFam/OB-IMSHD_IMS_and_Access_Requests_to_the_Ohio_Benefits_Worker_Portal_Approved.stm)
- o [Access Requests for Users WITH a SOUID](https://obp.ohio.gov/static/Job+Aids/Access+Requests+for+Users+with+a+SOUID_V11.pdf)
- o [Access Requests for Users WITHOUT a SOUID](https://obp.ohio.gov/static/Job+Aids/Access+Requests+for+Users+without+a+SOUID_V9_Final.pdf)
- o [Approving Access Requests](https://obp.ohio.gov/static/Job+Aids/Approving_Access_Requests_V3.pdf)
- o [Prevention, Retention and Contingency \(PRC\) Tracking Tool](https://prc.jfs.ohio.gov/)
- o [Summer Youth Program Tracking Tool](https://syep.jfs.ohio.gov/)
- Office of Child Support
	- o [CSSystemsAccessOverview.stm \(state.oh.us\)](https://gcc02.safelinks.protection.outlook.com/?url=http%3A%2F%2Finnerweb.odjfs.state.oh.us%2FOCS%2FResources%2FCSSystemsAccessOverview.stm&data=05%7C01%7CDerek.Bergman%40das.ohio.gov%7C38426686f74e42bc0b4908da4a2b03e9%7C50f8fcc494d84f0784eb36ed57c7c8a2%7C0%7C0%7C637903845854507621%7CUnknown%7CTWFpbGZsb3d8eyJWIjoiMC4wLjAwMDAiLCJQIjoiV2luMzIiLCJBTiI6Ik1haWwiLCJXVCI6Mn0%3D%7C3000%7C%7C%7C&sdata=4tzGnmz5iK06yWbbbGFOD9EcSbQSe2RTFA2XYLPDWYQ%3D&reserved=0)
- Office of Families and Children
	- o [Adding a Private Agency Employee into SACWIS](https://jfskb.com/sacwis/attachments/article/69/Adding%20a%20Private%20Agency%20Emp.pdf)
	- o [Adding an Agency Employee to SACWIS](https://jfskb.com/sacwis/index.php/administration/110-staff/1130-adding-an-employee-into-sacwis)
- Office of Workforce Development
	- o [ARIES System Resources | Office of Workforce Development | Ohio Department of Job](https://gcc02.safelinks.protection.outlook.com/?url=https%3A%2F%2Fjfs.ohio.gov%2Fowd%2Faries%2Findex.stm&data=05%7C01%7CDerek.Bergman%40das.ohio.gov%7C7415d3a5690b4fb10e6b08da8aa03045%7C50f8fcc494d84f0784eb36ed57c7c8a2%7C0%7C0%7C637974717851933079%7CUnknown%7CTWFpbGZsb3d8eyJWIjoiMC4wLjAwMDAiLCJQIjoiV2luMzIiLCJBTiI6Ik1haWwiLCJXVCI6Mn0%3D%7C3000%7C%7C%7C&sdata=QOp%2BuCvdAdaXlo2w0FzOsotU9A8ILCM9yy0aNCyLrkw%3D&reserved=0)  [and Family Services](https://gcc02.safelinks.protection.outlook.com/?url=https%3A%2F%2Fjfs.ohio.gov%2Fowd%2Faries%2Findex.stm&data=05%7C01%7CDerek.Bergman%40das.ohio.gov%7C7415d3a5690b4fb10e6b08da8aa03045%7C50f8fcc494d84f0784eb36ed57c7c8a2%7C0%7C0%7C637974717851933079%7CUnknown%7CTWFpbGZsb3d8eyJWIjoiMC4wLjAwMDAiLCJQIjoiV2luMzIiLCJBTiI6Ik1haWwiLCJXVCI6Mn0%3D%7C3000%7C%7C%7C&sdata=QOp%2BuCvdAdaXlo2w0FzOsotU9A8ILCM9yy0aNCyLrkw%3D&reserved=0)
- Unemployment Insurance
	- o [County Resource SharePoint site](https://ohiodas.sharepoint.com/sites/JFS_UXPortal/SitePages/UICountyAssistance.aspx?OR=Teams-HL&CT=1646937694560¶ms=eyJBcHBOYW1lIjoiVGVhbXMtRGVza3RvcCIsIkFwcFZlcnNpb24iOiIyNy8yMjAyMDcwMTgxMCJ9)
- **Other** 
	- o [Local Security Coordinator \(LSC\) \(sharepoint.com\)](https://ohiodas.sharepoint.com/sites/JFS_UXPortal/SitePages/LSC.aspx)